## **JUNIPER SRX CLI CHEATSHEET**

Here are some commonly used CLI commands for managing and configuring Juniper SRX devices:

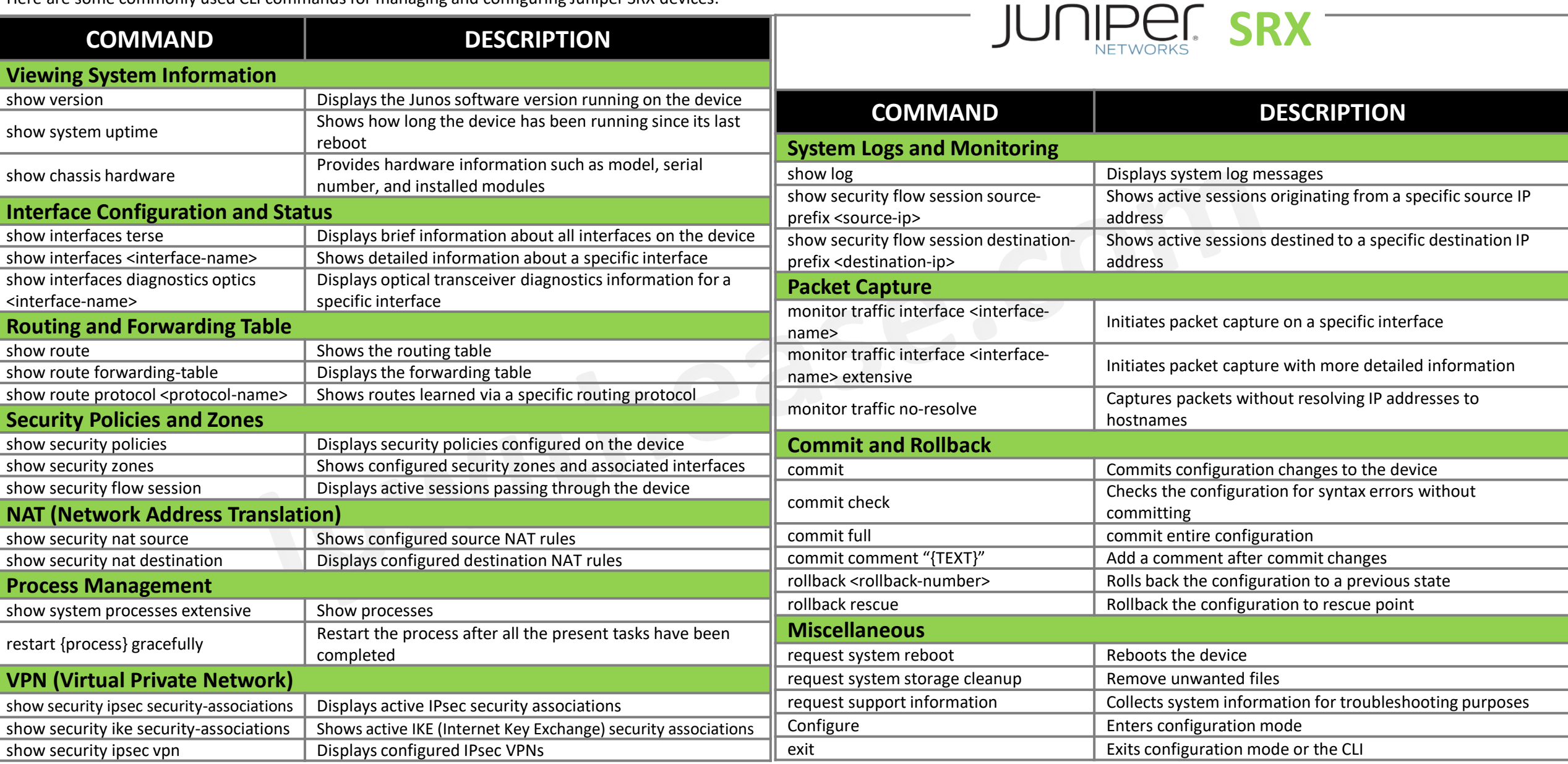

**networkinterview.com(An Initiative By ipwithease.com)**